# **ポジティブ・アクションを推進 進するための 業種別「⾒える化」⽀援ツール 業種別「⾒える化」⽀援ツ ルル活⽤マニュアルの概要**

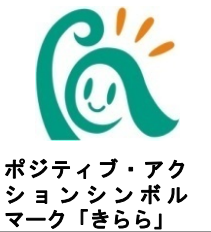

# ○業種別Ⅰ見える化」支援ツール活用マニュアルの概要

本マニュアルは、職場における男女労働者間の職域、役職などに関し事実上生じている格差の実態把 握・気づきを得ることを目的とした『業種別「見える化」支援ツール』の活用方法を紹介しています。 握・気つきを得ることを目的とした『業種別∣見える化」支援ツール』の活用方法を紹介しています。<br>- また、『業種別「見える化」支援ツール』で把握された実態を踏まえ、格差解消に向けたポジティ フ・アクションの取組方法について、企業事例を交えて説明を行っています。 ポジティブ・アクションに取り組むきっかけとして、是非本マニュアルをご活用ください。

# **○業種別「⾒える化」⽀援ツール活 活⽤マニュアルの構成**

本マニュアルでは、『業種別「見える化」支援ツール』、各指標の業界平均値を掲載するとともに、 各業界(白貨店業、スーパーマーケット業、情報サービス業)におけるボジティフ・アクションの意義、 業種別 |見える化」支援ツールの活用方法、ボジティフ・アクションの取組手順等を掲載しています。

#### 目次

- 1 本マニュアルの目的
- 2 業界におけるボジティブ・アクションの意義
- 3 ― 「見える化」 の重要性とツール活用のメリット
- 4 推進体制とツール活用の取組手順
- 5 ツールによる現状把握と課題分析
- 6 目標設定・施策立案と施策の実施
- 7 ポジティブ・アクションの取組事例
- 参考
	- 1 業種別「見える化」支援ツール
	- 2 業界平均値

【参考】掲載イメージ(百貨店業編の例)

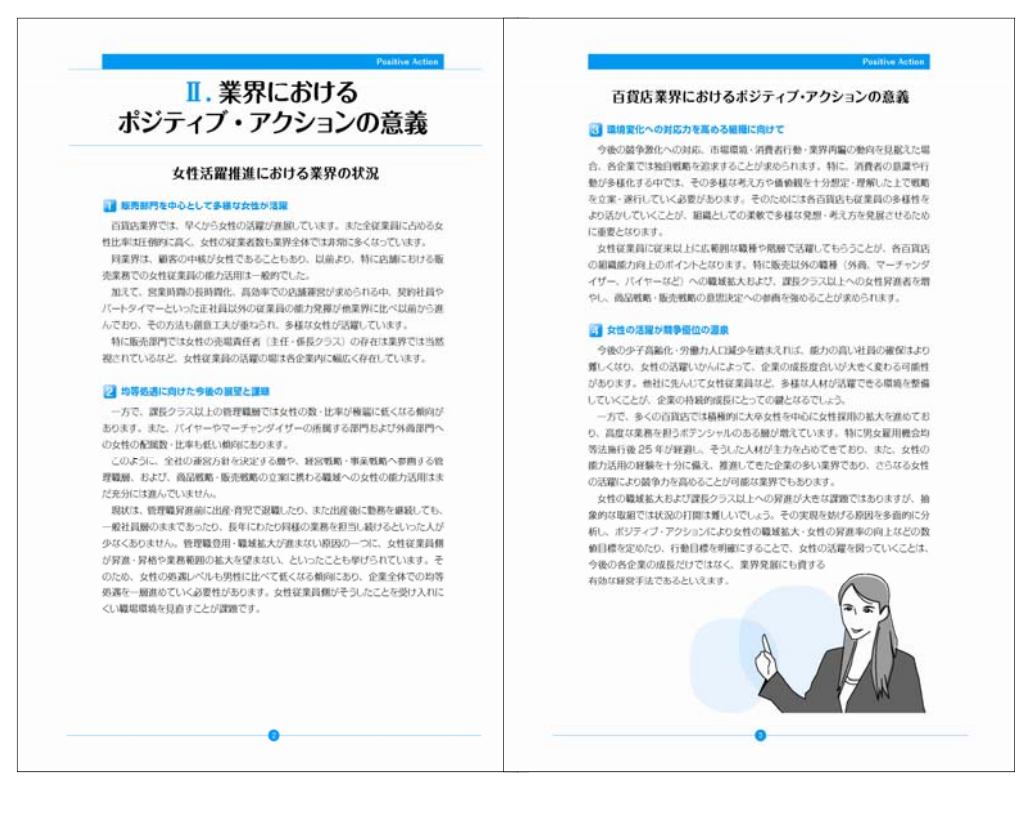

# ○業種別 | 見える化」支援ツールの概要

職場における男女労働者間の職域、役職などに関し事実上生じている格差の実態把握・気づきを得る ことを目的とし、白貨店業、スーパーマーケット業、情報サービス業の3業種について作成しています。 目社における課題を多角的な要素で分析できたり、業界の特徴をふまえた目社の状況を把握すること ができます。

#### ○業種別 | 見える化」支援ツールの構成

業種別 | 見える化」支援ツールは、 | 業種別実態調査票」と | 社員意識調査アンケート」からなりま す。

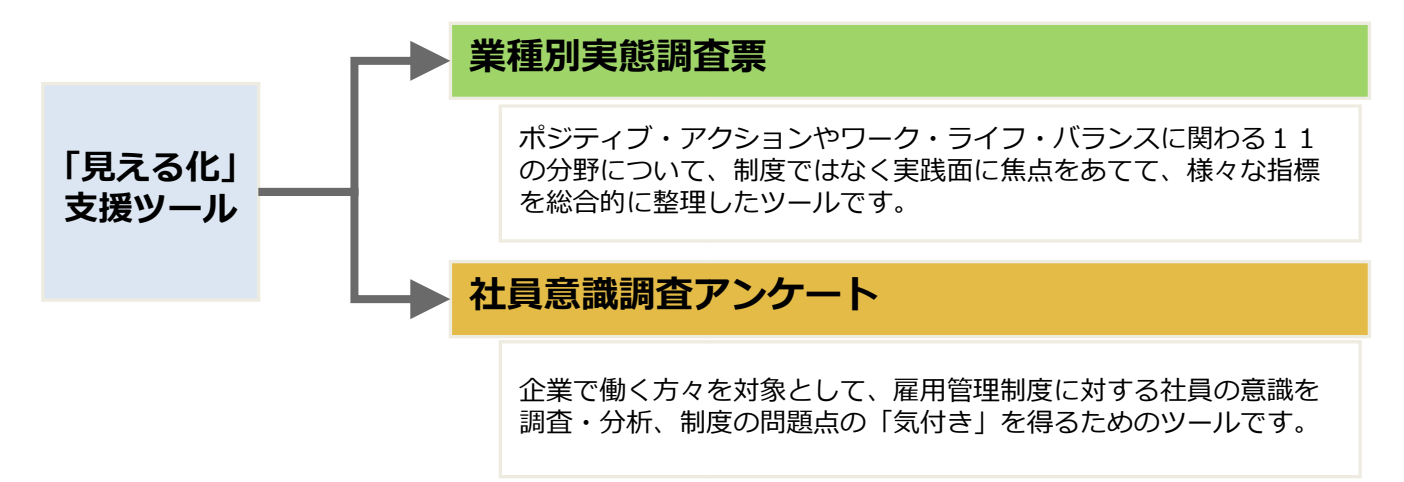

#### ○業種別 | 見える化」**支援ツールの取組手順**

ツール活用の取組手順は次のとおりです。各ステップの詳細の取組については、『業種別「見える 化」支援ツール活用マニュアル』で詳しく解説しています。

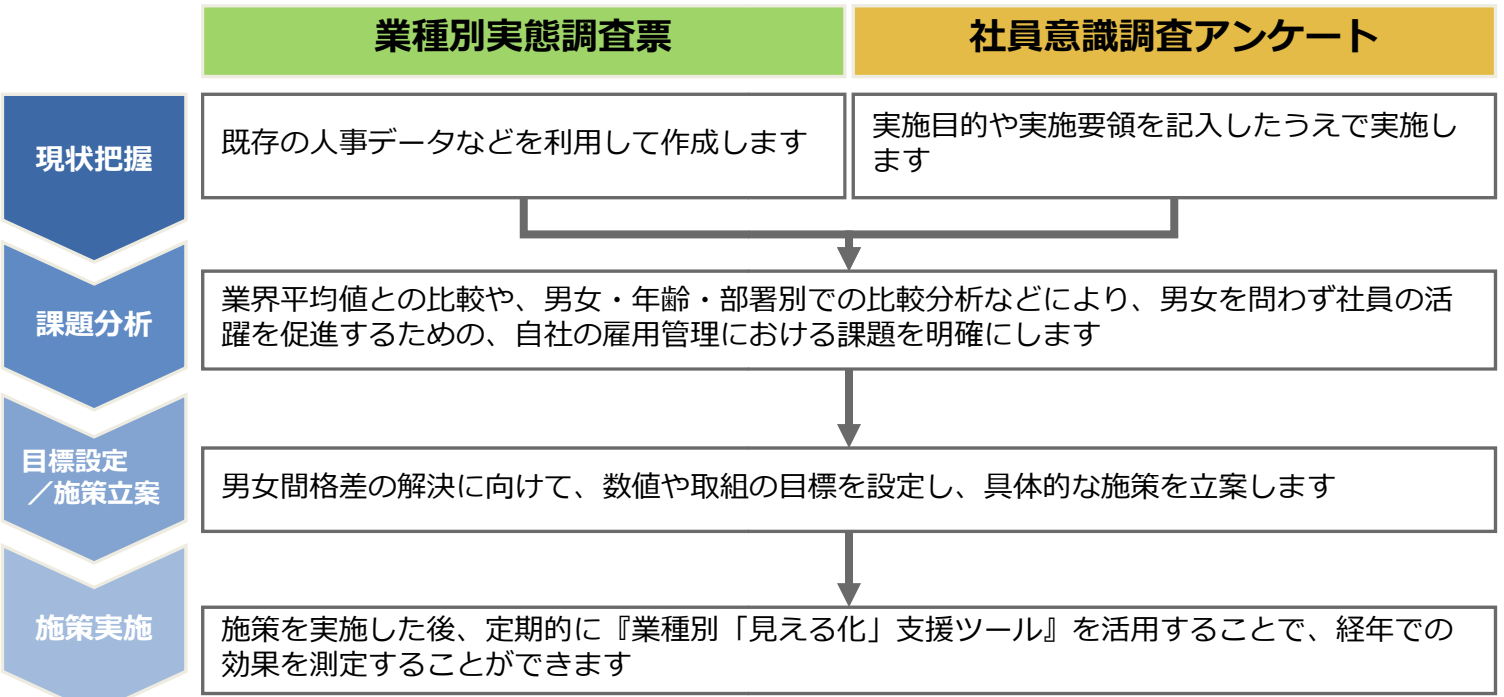

#### **○業種別「⾒える化」⽀援ツールを を活⽤した結果イメージ**

|業種別実態調査票」の人力により、 |表1」 |表2」の結果が得られます。

Ⅰ表1」は各指標に対し「業界平均値」が人力されています。目社のデータは「業界平均値」と 比較して表示されます。

Ⅰ表2」にも、業界内の調査協力企業各社のデータが表示されており、目社のデータはピンクの ●で表示され、業界内でのボジションが一目で分かるようになっています。

表1.業界の主要指標(百貨店業の例)

表2.「定着」と「活躍」の関係 (百貨店業の例)

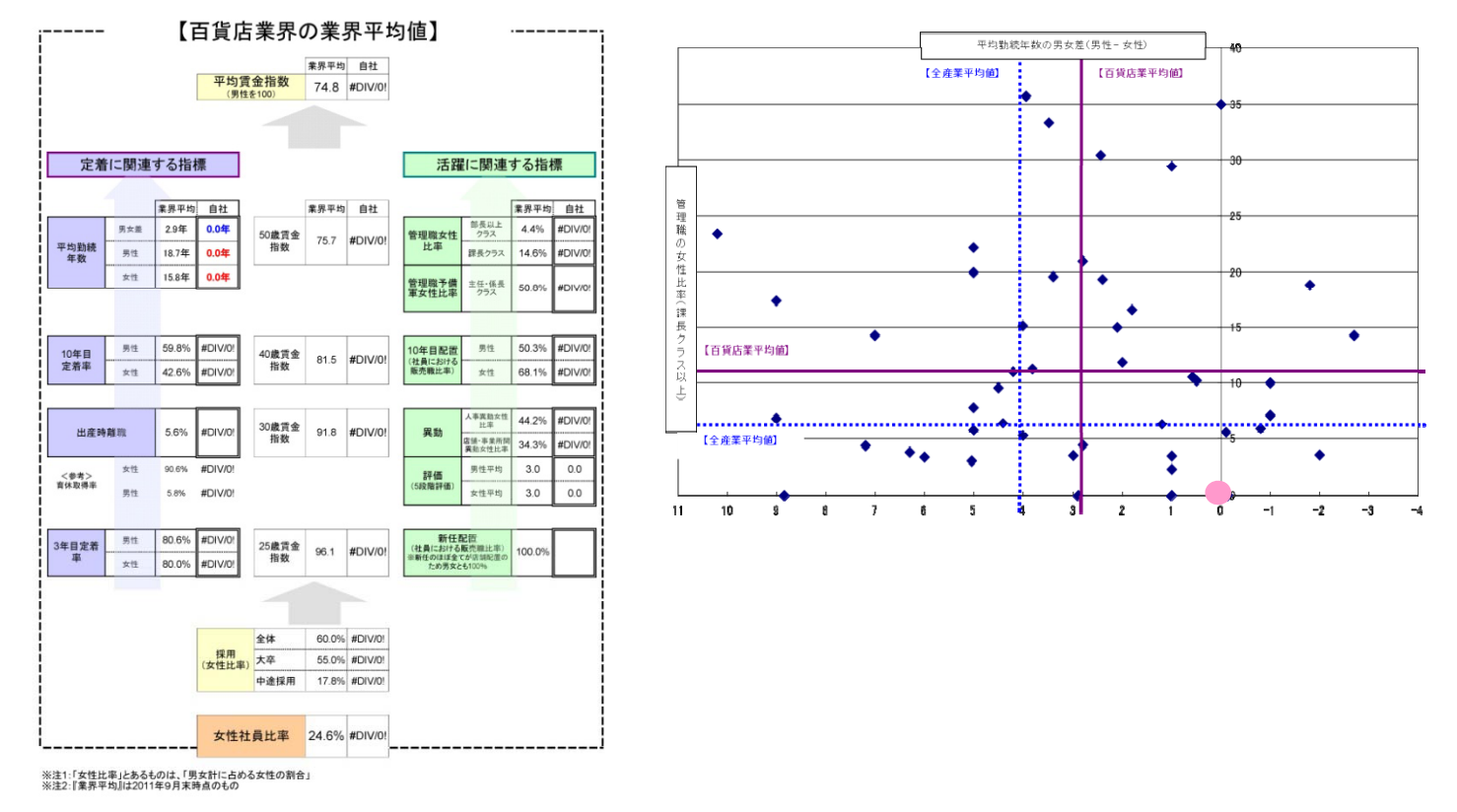

「表3」は社員アンケートの結果です。社員ア アンケートの回答状況と、表1の実態調査結果と 突き合わせて分析することで、取組が社員にどの程度浸透しているのか見て*と*れます。

#### 表3.社員アンケートの結果(サンプル)

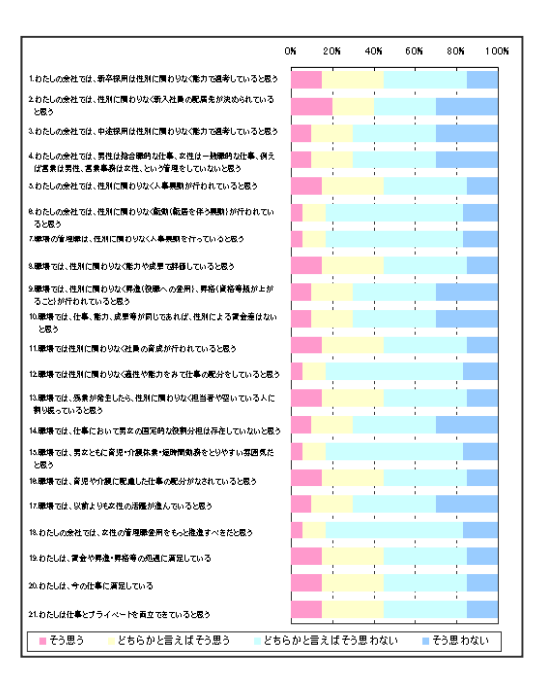